Analytical Physics II Lab Dr. Pogo Worksheet for Lab 9: Time Constants

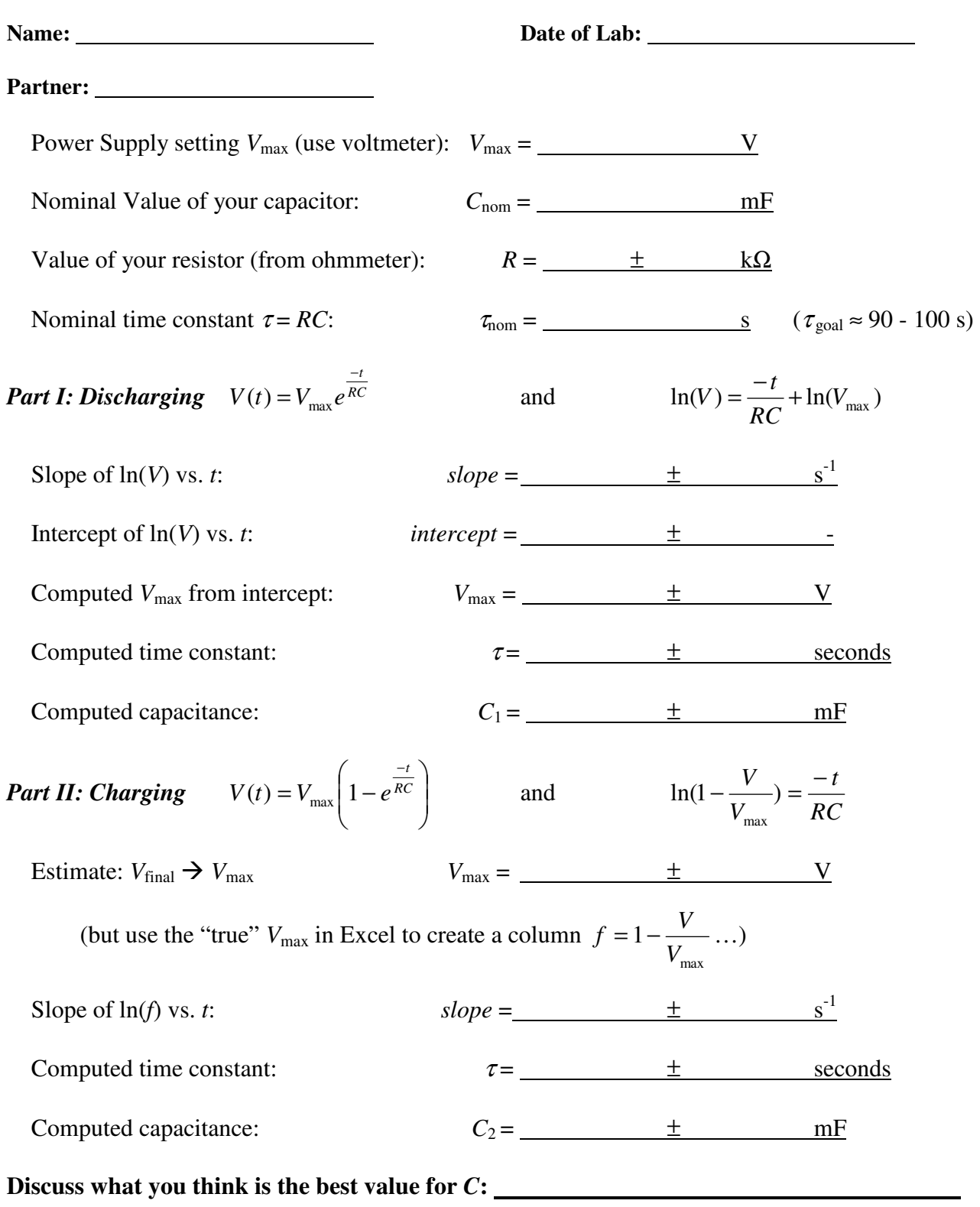